**Министерство образования и науки Республики Башкортостан Государственное бюджетное профессиональное образовательное учреждение Уфимский политехнический колледж**

#### **ПРОГРАММА УЧЕБНОЙ ДИСЦИПЛИНЫ**

### **ОП.10. Программирование для автоматизированного оборудования Специальность СПО 15.02.08. Технология машиностроения**

(профиль: технический)

Программа учебной дисциплины разработана на основе Федерального государственного образовательного стандарта по специальности среднего профессионального образования 15.02.08. Технология машиностроения

Разработчик: *Михайлов А.Н., преподаватель* 

## **СОДЕРЖАНИЕ**

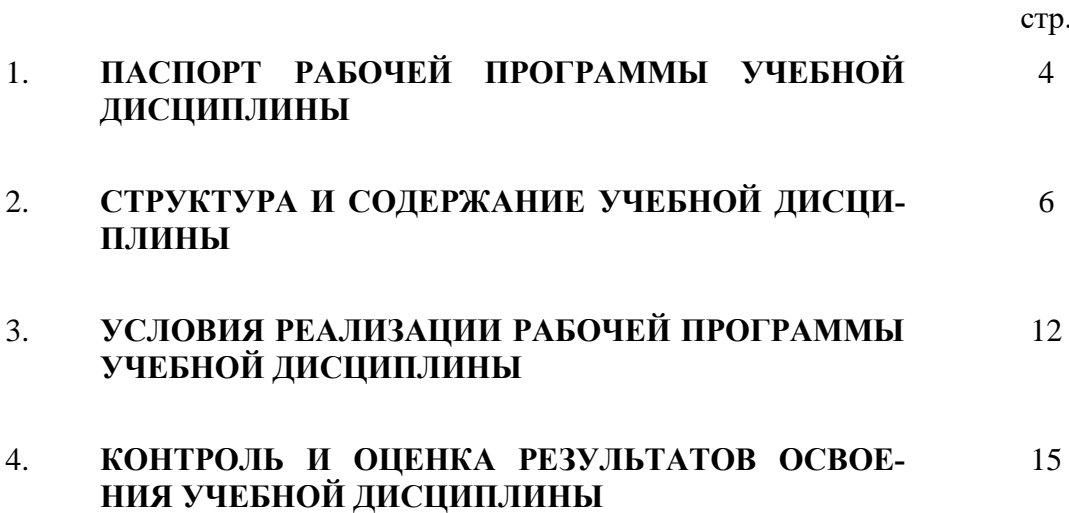

# **1. ПАСПОРТ ПРОГРАММЫ УЧЕБНОЙ ДИСЦИПЛИНЫ Программирование для автоматизированного оборудования**

#### **1.1. Область применения программы**

Рабочая программа учебной дисциплины является частью основной профессиональной образовательной программы в соответствии с ФГОС по специальности СПО 15.02.08 Технология машиностроения, входящей в состав укрупненной группы 150000 Металлургия, машиностроение и материалообработка для базовой подготовки.

Рабочая программа учебной дисциплины может быть использована в дополнительном профессиональном образовании (в программах повышения квалификации и переподготовки, в профессиональной подготовке по специальности 15.02.08 Технология машиностроения).

**1.2. Место учебной дисциплины в структуре основной профессиональной образовательной программы:** дисциплина входит в профессиональный цикл.

**1.3. Цели и задачи учебной дисциплины – требования к результатам освоения учебной дисциплины:**

В результате освоения учебной дисциплины обучающийся должен уметь:

- использовать справочную и исходную документацию при написании управляющих программ (УП);
- рассчитывать траекторию и эквидистанты инструментов, их исходные точки, координаты опорных точек контура детали;
- заполнять формы сопроводительной документации;
- выводить УП на программоносители, заносить УП в память системы ЧПУ станка;
- производить корректировку и доработку УП на рабочем месте.

В результате освоения учебной дисциплины обучающийся должен знать:

– методы разработки и внедрения управляющих программ для обработки деталей в автоматизированном производстве.

### **1.4. Рекомендуемое количество часов на освоение рабочей программы учебной дисциплины:**

максимальной учебной нагрузки обучающегося 102 часа, в том числе: обязательной аудиторной учебной нагрузки обучающегося 68 часов; самостоятельной работы обучающегося 34 часа.

# **2. СТРУКТУРА И СОДЕРЖАНИЕ УЧЕБНОЙ ДИСЦИПЛИНЫ**

## **2.1. Объем учебной дисциплины и виды учебной работы**

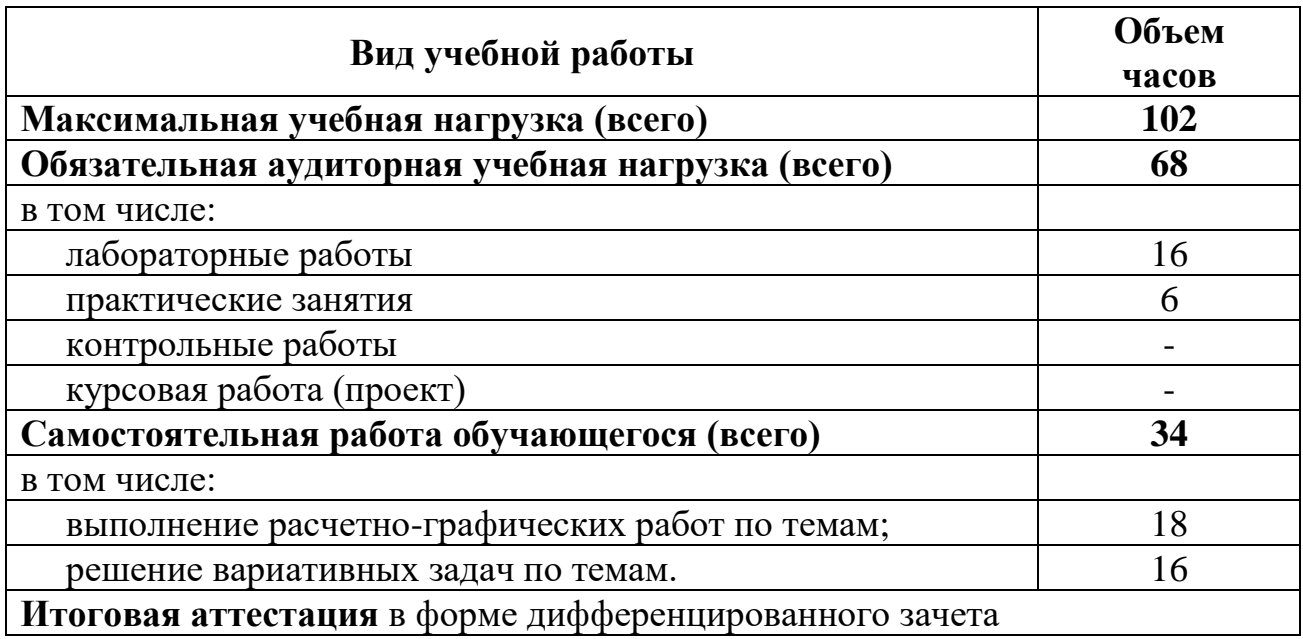

#### **2.2. Тематический план и содержание учебной дисциплины «Программирование для автоматизированного оборудования»**

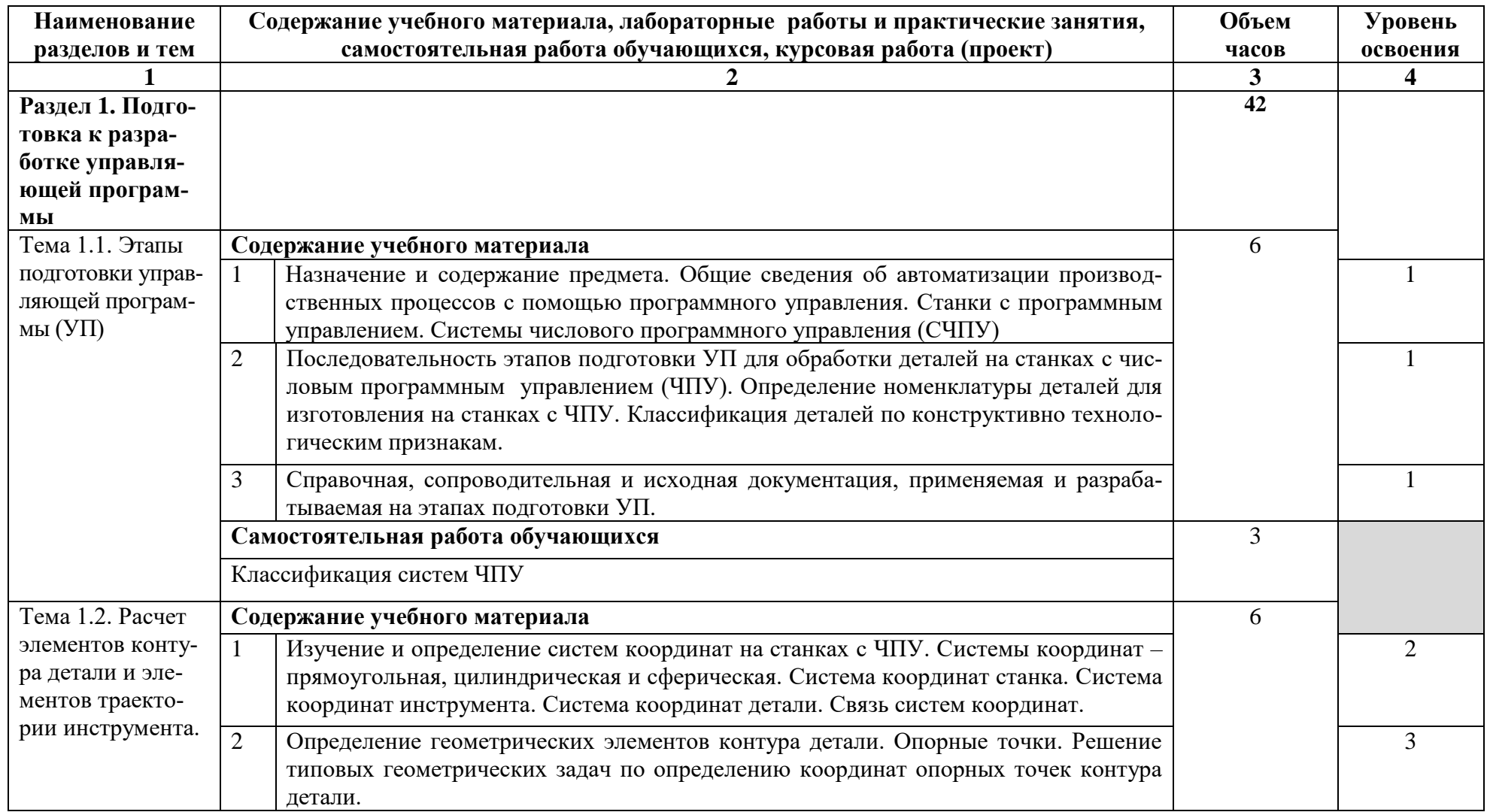

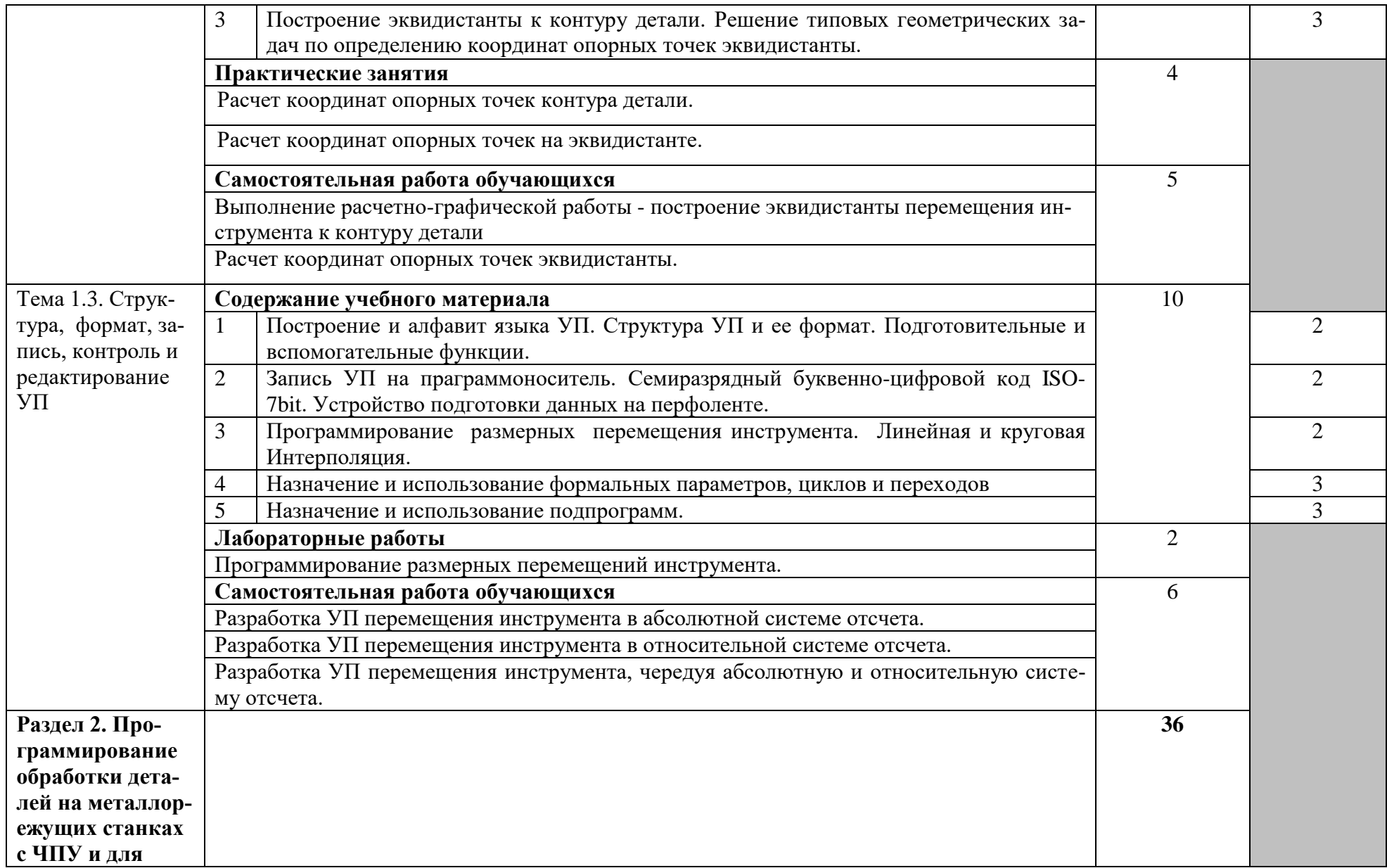

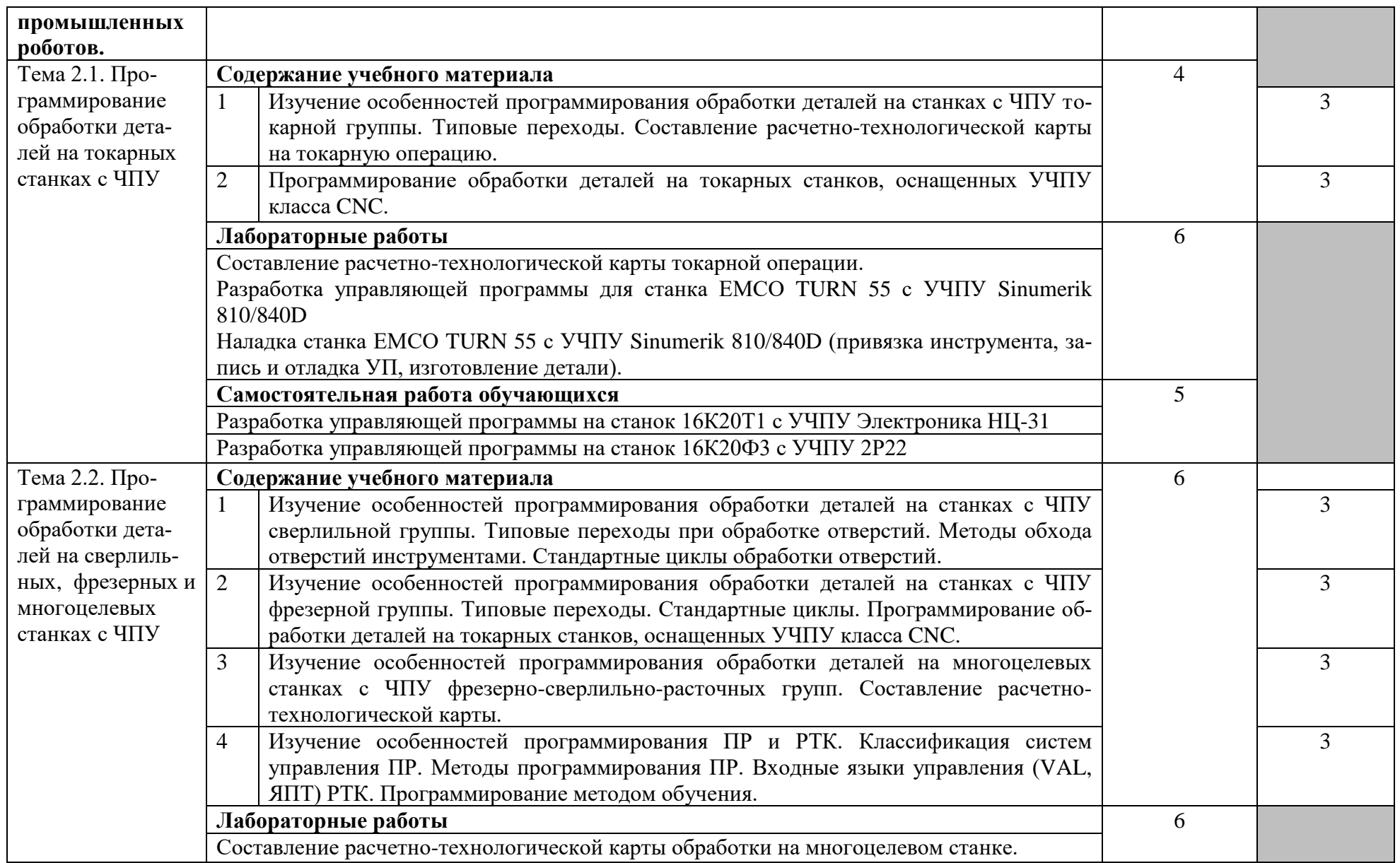

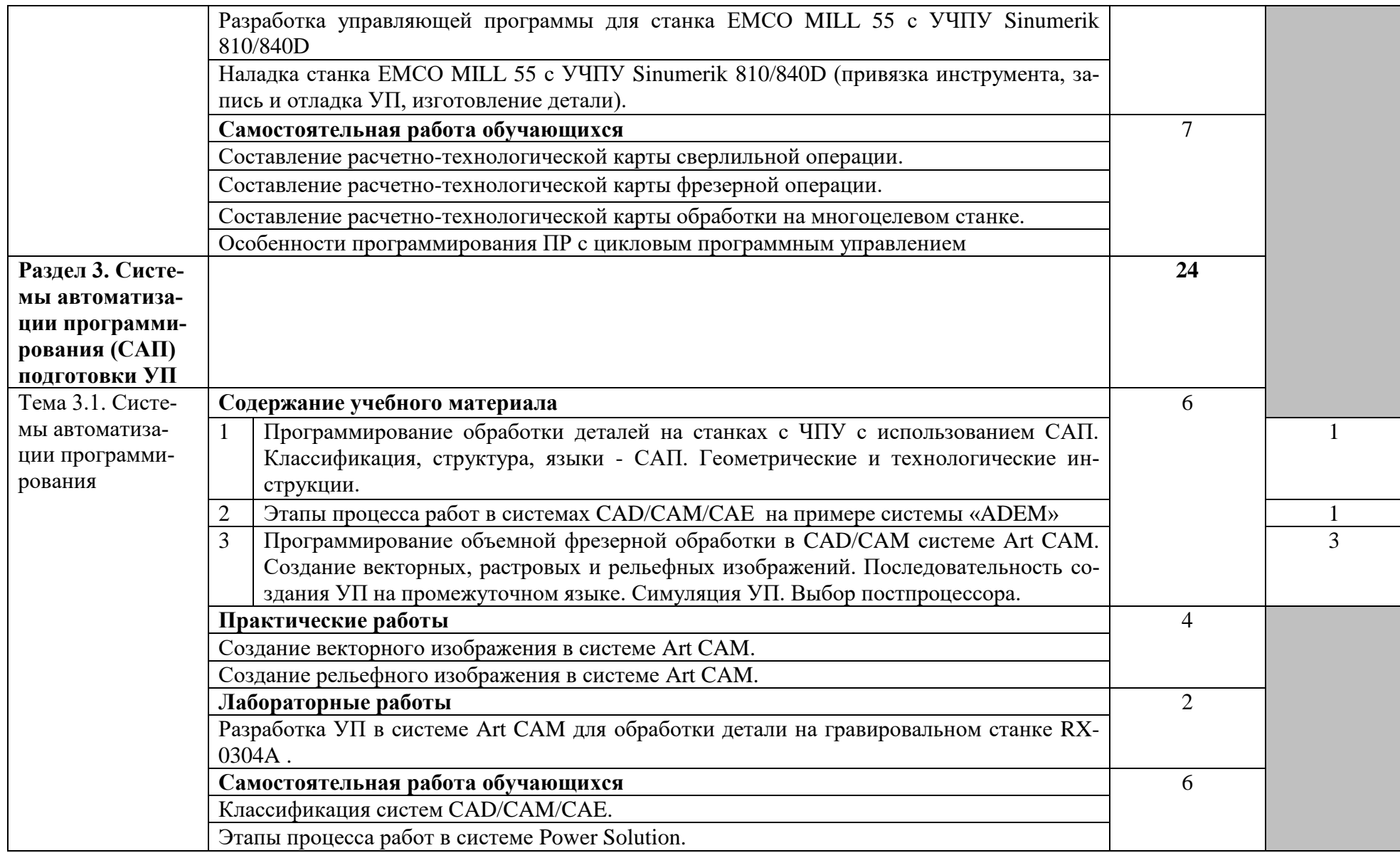

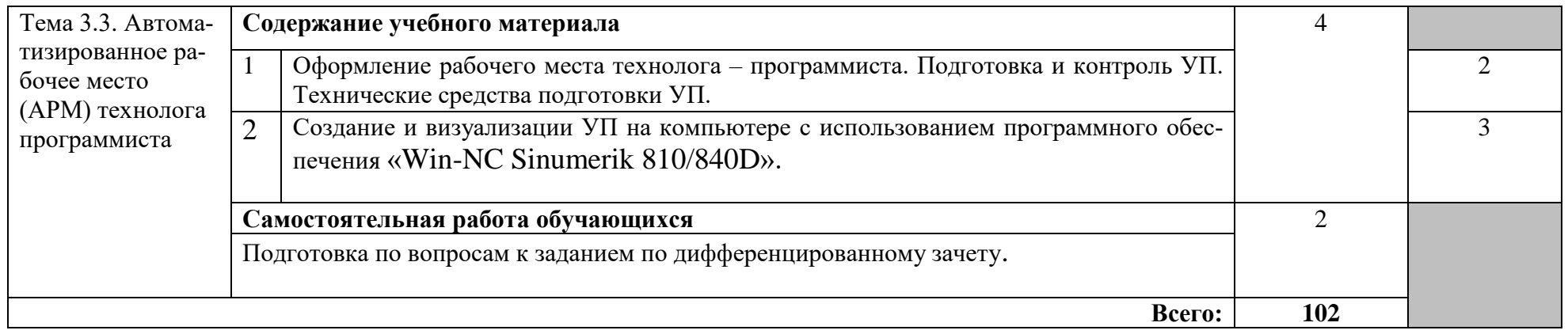

Для характеристики уровня освоения учебного материала используются следующие обозначения:

1. – ознакомительный (узнавание ранее изученных объектов, свойств);

2. – репродуктивный (выполнение деятельности по образцу, инструкции или под руководством)

3. – продуктивный (планирование и самостоятельное выполнение деятельности, решение проблемных задач)

#### **3. УСЛОВИЯ РЕАЛИЗАЦИИ УЧЕБНОЙ ДИСЦИПЛИНЫ**

# **3.1 Требования к минимальному материально-техническому обеспечению**

Реализация учебной дисциплины требует наличия лаборатории «Автоматизированное проектирование технологических процессов и программирования систем ЧПУ».

Оборудование лаборатории:

- рабочее место обучающегося, оснащенное компьютером и тренажером «Пульт оператора станка с ЧПУ со сменными панелями»;
- рабочее место преподавателя оснащенное компьютером с выходом в интернет, многофункциональным принтером HP M1005 (формат А4), интерактивной доской SMARTBoard;
- OCE 9400-II-Принтер, копир, сканер для инженерной документации;
- гравировально-фрезерный станок с ЧПУ «ROXA RX-0304A»;
- фрезерный станок с ЧПУ «ЕМСО CONCEPT MILL 55»;
- токарный станок с ЧПУ «ЕМСО CONCEPT TURN 55»;
- локальная компьютерная сеть;
- программное обеспечение на компьютеры:
- «NetOp School» создание интерактивного класса;
- САПРИ «Компас 3D V11»;
- САПРТП «Автопроект 9.4»;
- САПРТП «Вертикаль 4.0»;
- САПР «Лоцман PLM V8.5»;
- программирование фрезерной обработки на станках с ЧПУ «Win-NC Sinumerik 810/840D Milling;
- программирование токарной обработки на станках с ЧПУ «Win-NC Sinumerik 810/840D Turning»;
- компьютерная имитация фрезерной обработки на станках с ЧПУ «Win-3D View Milling»;
- компьютерная имитация токарной обработки на станках с ЧПУ «Win-3D View Turning»;
- Adobe Acrobat Reader программа для чтения файлов в формате pdf;
- Microsoft Power Point для проведения лекций с использованием презентационного материала.

#### **3.2 Информационное обеспечение обучения**

**Перечень рекомендуемых учебных изданий, Интернет-ресурсов, дополнительной литературы**

Основные источники:

- 1. Серебреницкий П.П., Схиртладзе А. Г. Программирование автоматизированного оборудования: Учебник для вузов В 2ч. Часть 1. – М.: «Дрофа», 2018. – 576 с.
- 2. Серебреницкий П.П., Схиртладзе А. Г. Программирование автоматизированного оборудования: Учебник для вузов В 2ч. Часть 2. – М.: «Дрофа», 2018. – 306 с.

Интернет –ресуры

- 1. Электронный ресурс «Единое окно доступа к образовательным ресурсам». Форма доступа: [http://window.edu.ru](http://window.edu.ru/)
- 2. Электронный ресурс «Федеральный центр информационнообразовательных ресурсов». Форма доступа: [http://fcior.edu.ru](http://fcior.edu.ru/)
- 3. Электронный ресурс «Федеральный портал «Российское образование». Форма доступа: <http://www.edu.ru/>
- 4. Электронный ресурс «Российский общеобразовательный портал». Форма доступа:<http://www.school.edu.ru/>
- 5. Электронный ресурс «Машиностроение». Форма доступа: <http://www.mashportal.ru/>

Дополнительные источники:

1. Серебреницкий П.П., Схиртладзе А. Г. Программирование для автоматизированного оборудования: Учебник для средн. проф. учебных заведений. - М.: «Высшая школа», 2016. – 592 с.

2. Сосонкин В.Л. , Г.М. Мартинов Системы числового программного управления: учебное пособие. - М.: «Логос», 2018. – 344с.

# **4. КОНТРОЛЬ И ОЦЕНКА РЕЗУЛЬТАТОВ ОСВОЕНИЯ УЧЕБНОЙ ДИСЦИПЛИНЫ**

**Контроль и оценка** результатов освоения учебной дисциплины осуществляется преподавателем в процессе проведения практических занятий и лабораторных работ, тестирования, дифференцированного зачета, а также выполнения обучающимися индивидуальных заданий, проектов, исследований.

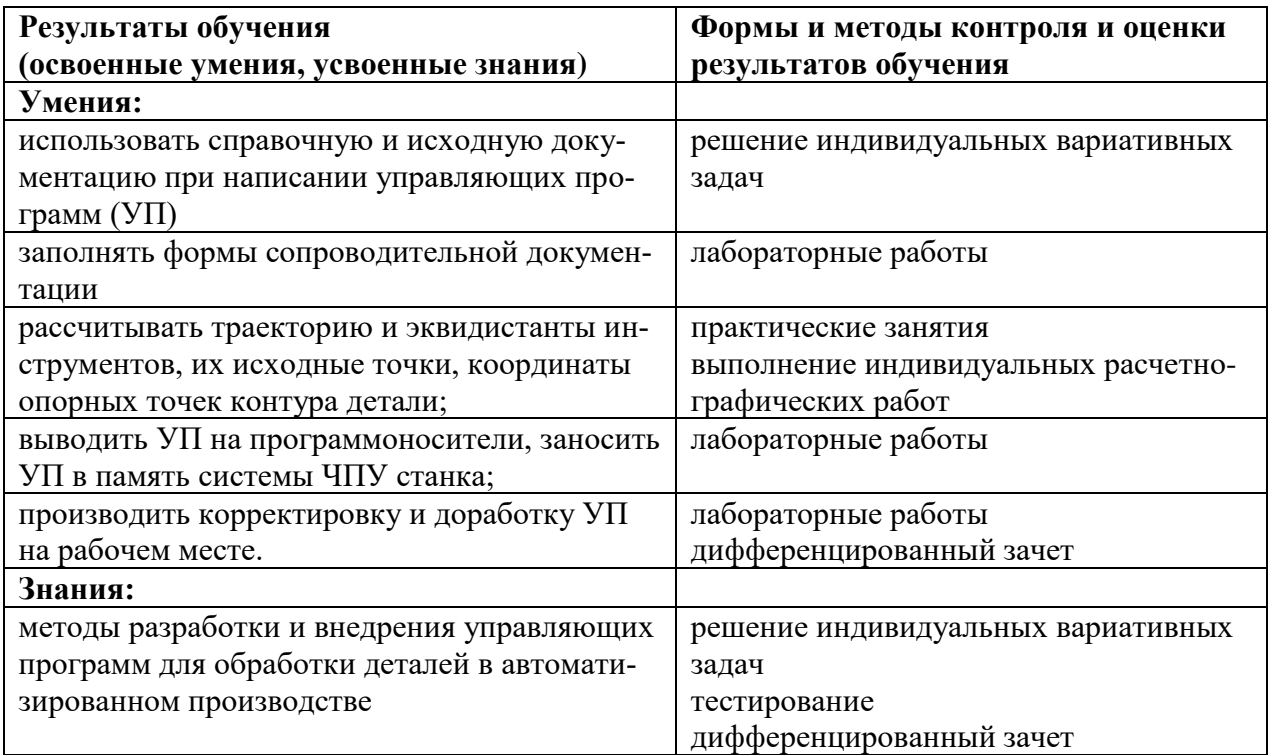